# C\_TERP10\_65<sup>Q&As</sup>

SAP Certified - Associate Business Foundation & Integration with SAP ERP 6.0 EHP5

# Pass SAP C\_TERP10\_65 Exam with 100% Guarantee

Free Download Real Questions & Answers **PDF** and **VCE** file from:

https://www.leads4pass.com/c\_terp10\_65.html

100% Passing Guarantee 100% Money Back Assurance

Following Questions and Answers are all new published by SAP Official Exam Center

- Instant Download After Purchase
- 100% Money Back Guarantee
- 365 Days Free Update
- 800,000+ Satisfied Customers

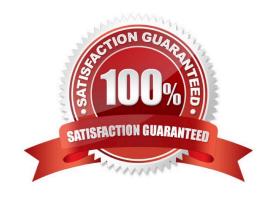

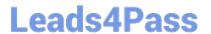

# **QUESTION 1**

| Which of the following organizationa | al levels are required to create | a purchase order? | (Choose three) |
|--------------------------------------|----------------------------------|-------------------|----------------|
|                                      |                                  |                   |                |

- A. Storage location
- B. Purchasing organization
- C. Plant
- D. Purchasing group
- E. Warehouse number

Correct Answer: BCD

#### **QUESTION 2**

Which part of the sales document structure determines whether quantities can Be delivered in several partial deliveries at different times? (Choose the correct answer)

- A. Sales Document Header
- B. Sales Document Items
- C. Item Schedule Lines
- D. Routings

Correct Answer: C

# **QUESTION 3**

You are reviewing the personnel structure in SAP ERP Human Capital Management.

Which element of the personnel structure defines different payroll procedures, such as hourly versus salaried?

- A. Employee subgroup
- B. Personnel subgroup
- C. Payroll area
- D. Employee group

Correct Answer: A

## **QUESTION 4**

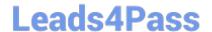

# https://www.leads4pass.com/c\_terp10\_65.html

2024 Latest leads4pass C\_TERP10\_65 PDF and VCE dumps Download

Which of the following are Account Assignment categories for consumable materials? (Choose all that apply)

- A. COGS
- B. Cost center
- C. Project
- D. Profit Center
- E. Asset
- F. Sales order

Correct Answer: BCDEF

#### **QUESTION 5**

The Sales Information System (SIS) in SAP ERP standard analyses provides extensive functions to create sophisticated presentations and reporting for the data.

Within SIS, the data is stored using which of the following?

- A. Information Providers
- B. Information Work Areas
- C. Information Cubes
- D. Information Structures

Correct Answer: D

# **QUESTION 6**

In SAP ERP Management Accounting, your organization is using Cost Center Accounting. You are in the process of defining cost centers.

Which of the following fields are required to create a cost center, in SAP ERP Cost Center Accounting? (Choose three)

- A. User responsible
- B. Hierarchy area
- C. Company code
- D. Person responsible
- E. Description

Correct Answer: BCD

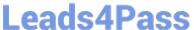

#### **QUESTION 7**

You are reviewing the personnel structure in SAP ERP Human Capital Management.

Which element of the personnel structure defines different payroll procedures, such as hourly versus salaried? Please choose the correct answer.

- A. Personnel subgroup
- B. Employee subgroup
- C. Employee group
- D. Payroll area

Correct Answer: B

# **QUESTION 8**

Which SAP ERP reporting solution enables the analysis of data from operative SAP applications, as well as other business applications and external data sources, such as databases, online services, and the Internet?

- A. Logistics Information Systems (LIS)
- B. Business Information Warehouse
- C. Report Painter with flexible libraries
- D. List viewer

Correct Answer: B

### **QUESTION 9**

Which is a benefit of the New General Ledger? (Choose the correct answer)

- A. Real-time posting to SAP MM
- B. Real-time posting to SAP BW
- C. Allows for real-time document splits
- D. No need for consolidation

Correct Answer: C

# **QUESTION 10**

Which of the following SAP Life-Cycle Data Management functions provides the integration of external files into SAP ERP?

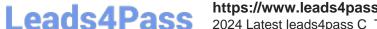

https://www.leads4pass.com/c\_terp10\_65.html
2024 Latest leads4pass C TERP10 65 PDF and VCE dumps Download

A. Engineering Change Management

B. Variant Configuration Management

C. Document Management

D. Product Structure Browser

Correct Answer: C

#### **QUESTION 11**

Your organization is implementing SAP ERP Material Planning. Your team is creating bills of material (BOM). You explain to your team that the bill of material contains the assemblies or components which are to be included in the production of a material. Which of the following correctly describe the features of bills of material? (Choose two)

A. Bills of material are created and maintained as multilevel bills.

B. The base quantity, in the BOM header, specifies the amount of the finished product that the item quantities refer to.

C. All components listed in the BOM line items require a material master record.

D. BOM usage determines the business applications for which a BOM can be used.

Correct Answer: BD

#### **QUESTION 12**

In Logistics Execution, which of the following are true? (Choose all that apply)

A. Warehouse numbers are assigned to only one plant

B. Shipping points can be assigned to more than one plant

C. Transportation planning points can be assigned to one or more plants

D. Transportation planning points are necessary for cost calculation

Correct Answer: BD

# **QUESTION 13**

A colleague of yours is interested in SAP NetWeaver. He or she would like to know which subcomponent of SAP NetWeaver guarantees the independence of databases and operating systems and supports an open end environment.

Which SAP NetWeaver subcomponent provides that functionality?

A. Exchange Infrastructure

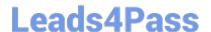

# https://www.leads4pass.com/c\_terp10\_65.html

2024 Latest leads4pass C\_TERP10\_65 PDF and VCE dumps Download

- B. Application Platform
- C. People Integration
- D. Information Integration
- E. Process Integration

Correct Answer: B

# **QUESTION 14**

MySAP Business Suite includes? (Choose all that apply):

- A. MySAP ERP
- B. MySCM
- C. MyCRM
- D. Netweaver
- E. MySAP SRM

Correct Answer: ABCDE

#### **QUESTION 15**

Your organization uses SAP ERP Manufacturing Execution. You are reviewing a production order and notice that no labor time has been recorded in the production order.

Which Manufacturing Execution business process step has not been completed?

- A. Goods issue
- B. Confirmation
- C. Goods receipt
- D. Order settlement
- E. Variance calculation

Correct Answer: B

<u>Latest C TERP10 65</u> <u>Dumps</u> C TERP10 65 VCE Dumps

C TERP10 65 Practice
Test